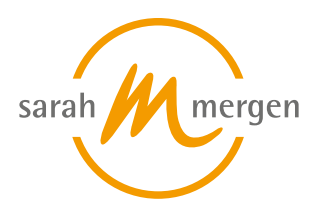

# **Aufzeichnung Online-Seminar: Posten auf Instagram - nur gezielt und richtig bringt es Dir den gewünschten Erfolg**

## **SEMINARINHALT**

Dieses Onlineseminar eignet sich für all diejenigen, die erkannt haben, dass in unseren heutigen Zeiten die Nutzung von sozialen Medien ein unabdingbares und noch dazu kostenloses Marketing-Werkzeug ist. Doch gerade hier ist es wichtig mit System und Wissen ranzugehen. Denn Posten will gelernt sein! Anderenfalls erzielt man nicht den gewünschten Effekt.

Jede Woche wieder die Frage: Was soll ich auf Instagram posten? Wir zeigen, wie du systematisch Inhalte erstellst und mit cleveren Online-Programmen wie Canva deine Gestaltung auf ein neues Level bringst.

Canva beispielsweise ist ein kostenloses und sehr einfaches Tool zur Erstellung sämtlicher Bilder und Grafiken.

- Instagram Profil korrekt und besser einstellen
- Themen finden, die Menschen interessieren und ansprechen und dann in Texte verwandeln
- Online-Grafiken selbst erstellen
- Dateien vom Computer posten
- Dateien vom Computer auf das Smartphone übertragen

#### **DAUER**

2 Stunden

## **ONLINE TEILNAHME**

Nachdem Du Dich angemeldet hast, erhältst Du den Aufzeichnungslink und das Skript zum Online-Seminar per E-Mail.

Nach Vereinbarung mit den Dozenten ist dieser 4 Wochen gültig und löscht sich danach automatisch. Wir bitten Dich daher innerhalb dieses Zeitraums das Seminar anzusehen.

Bitte melde Dich bei GoToMeeting mit Deinem Namen sowie Deiner E-Mail-Adresse an, um die Aufzeichnung anzusehen.

Da das GoToMeeting-Portal oft nicht ganz kompatibel mit allen Rechnern und

#### **Termine:**

1. 23.06 - 23.06.2022

**Ort:**

#### **Gebühr:**

€ 39.95 (Gesamt) | nach § 4, Nr. 21 UStG - private Bildungseinrichtung - MwStbefreit | Zahlungsmöglichkeiten siehe Beschreibung

**Dozent:**

[Staub Sandra](https://sarah-mergen.de/ueber-uns/unsere-dozenten/staub-sandra)

Softwaresystemen ist, bitten wir Dich, erst einmal folgendes zu probieren, falls technische Probleme auftreten:

1. Den Link über einen anderen Browser öffnen, also Firefox, Safari etc.

2. Firewall oder Antivirus Programm Einstellungen prüfen und ggfls. ändern bzw. deaktivieren.

3. Anderes Endgerät benutzen, z.B. einen anderen Laptop, Handy oder Tablet.

Wir stehen zu unseren Öffnungszeiten für Fragen und technischen Support zur Verfügung. Wir sind unter folgender Nummer telefonisch zu erreichen: 08171-64 97 720.

**Stand: 27.04.2024**

Sarah Mergen • Ausbildungszentrum für Tiertherapeuten • Bürgermeister-Graf-Ring 10 • 82538 Geretsried/Gelting • Info@sarah-mergen.de • www.sarah-mergen.de

# **Source URL:**

https://sarah-mergen.de/aufzeichnung-online-seminar-posten-auf-instagram-nur-gezielt-und-richtig-bringt-es-dir-den